## **FTP**

### File Transfer Protocol

hlku

### $\Box$  FTP

- File Transfer Protocol
- Used to transfer data from one computer to another over the internet.
- Client-Server Architecture.
- Separated control/data connections.
- Modes:
	- Active Mode, Passive Mode
- Request For Comments (RFCs):
	- RFC 959 File Transfer Protocol
	- $\triangleright$  RFC 2228 FTP Security Extensions
	- $\triangleright$  RFC 2428 FTP Extensions for IPv6 and NATs
	- $\triangleright$  RFC 2640 UTF-8 support for file name
	- RFC 2324 Hyper Text Coffee Pot Control Protocol

## FTP - Security

### $\Box$  Security concern

- As we seen, FTP connections (both command and data) are transmitted in clear text.
- What if somebody sniffing the network?
	- We need encryption.

### **□** Solutions

- FTP over TLS (FTPS  $\cdot$  FTPES)
	- $\triangleright$  Only commands are encrypted while transmitting.
	- $\triangleright$  Better performance.
- FTP over SSH
	- Tunneling a normal FTP session over an SSH connection.
- SSH File Transfer Protocol (SFTP)
	- Both commands and data are encrypted while transmitting.
	- One connection, but poor performance.

# Pure-FTPd  $-$  Intro  $(1)$

### **Introduction**

- A small, easy to set up, fast and secure FTP server
- Support chroot
- Restrictions on clients, and system-wide.
- Verbose logging with syslog
- Anonymous FTP with more restrictions
- Virtual Users, and Unix authentication
- FXP (File eXchange Protocol)
- FTP over TLS
- UTF-8 support for filenames

# Pure-FTPd - Intro (2)

### **Installation**

- Ports: /usr/ports/ftp/pure-ftpd
- Options

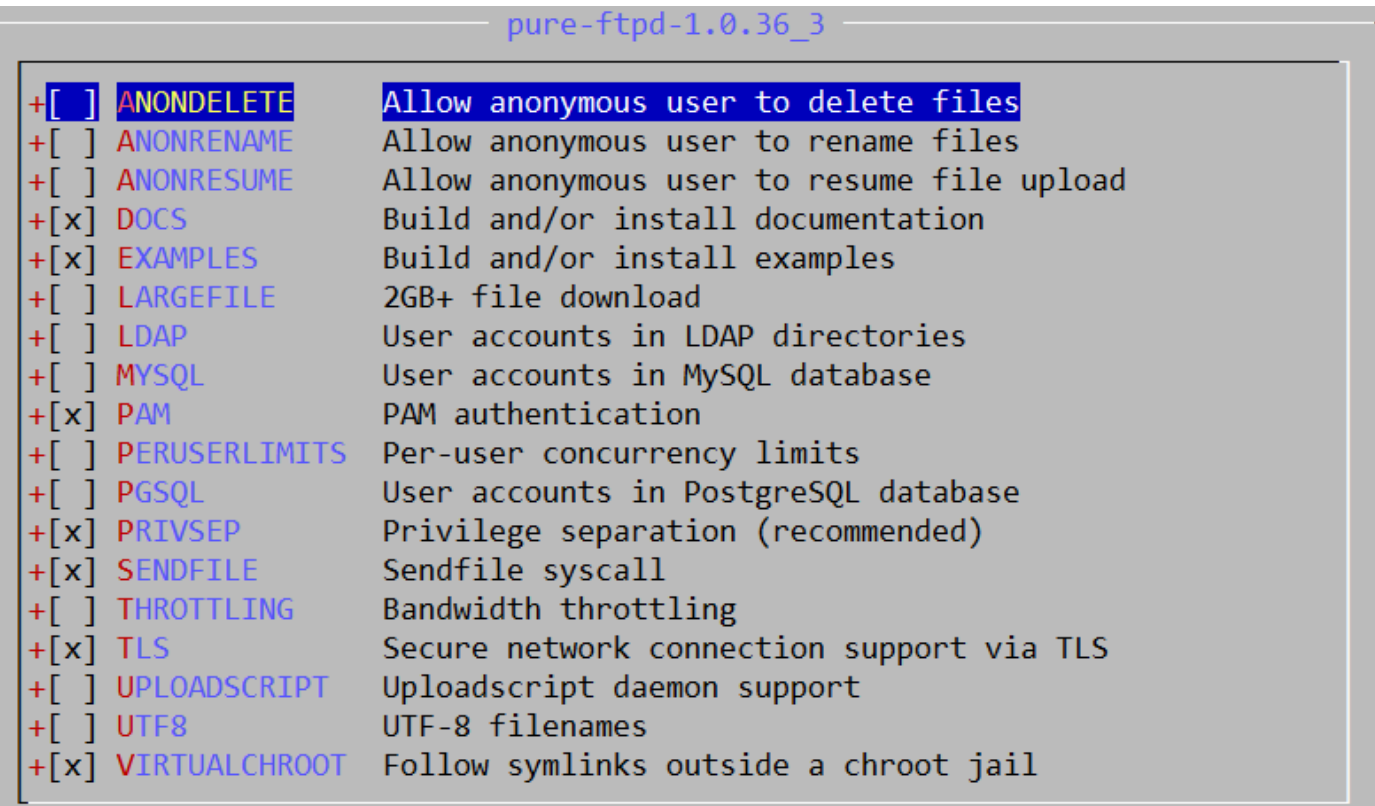

## Pure-FTPd - Intro (3)

• Other options

Found saved configuration for pure-ftpd-1.0.36 3  $=\equiv \equiv \gt$ pure-ftpd-1.0.36 3 depends on file: /usr/local/sbin/pkg - found  $\Rightarrow$   $\Rightarrow$ You can use the following additional options:

- LANG=lang (default: english)
- Enable compilation of one language support available lang: brazilian-portuguese, catalan, czech, danish, dutch, english, french, french-funny, german, hungarian, italian, korean, norwegian, polish, romanian, russian, simplified-chinese, slovak, spanish, swedish, traditional-chinese, turkish

TLS CERTFILE=/path/to/file (default: /etc/ssl/private/pure-ftpd.pem) Custom location of certificate file for TLS

- TLS\_CERTFILE (Default: /etc/ssl/private/pure-ftpd.pem)
- LANG (Change the language of output messages)
- Startup:
	- Add pureftpd enable="YES" in /etc/rc.conf

## Pure-FTPd - Configurations (1)

### **Q** Configurations:

- File: /usr/local/etc/pure-ftpd.conf
- Documents
	- Configuration sample: /usr/local/etc/pure-ftpd.conf.sample
		- All options are explained clearly in this file.
	- $\triangleright$  Other documents
		- See /usr/local/share/doc/pure-ftpd/\*

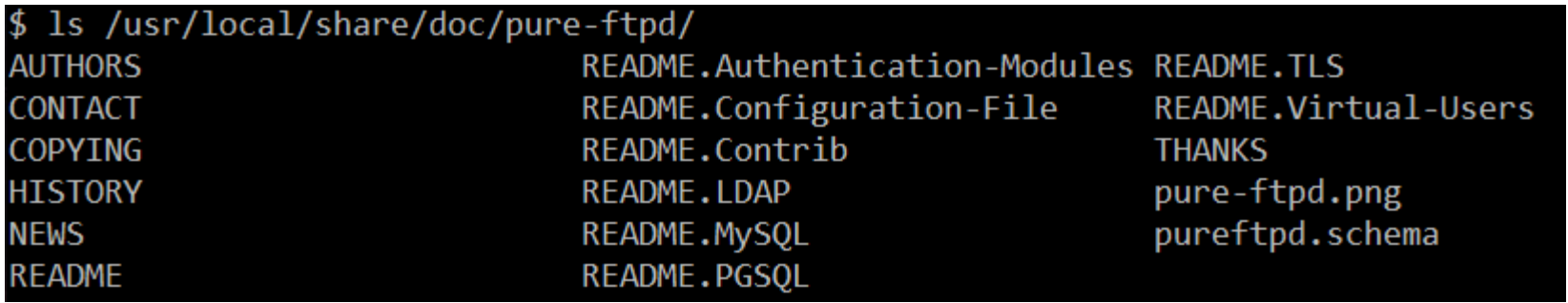

## Pure-FTPd

## - Configurations(2)

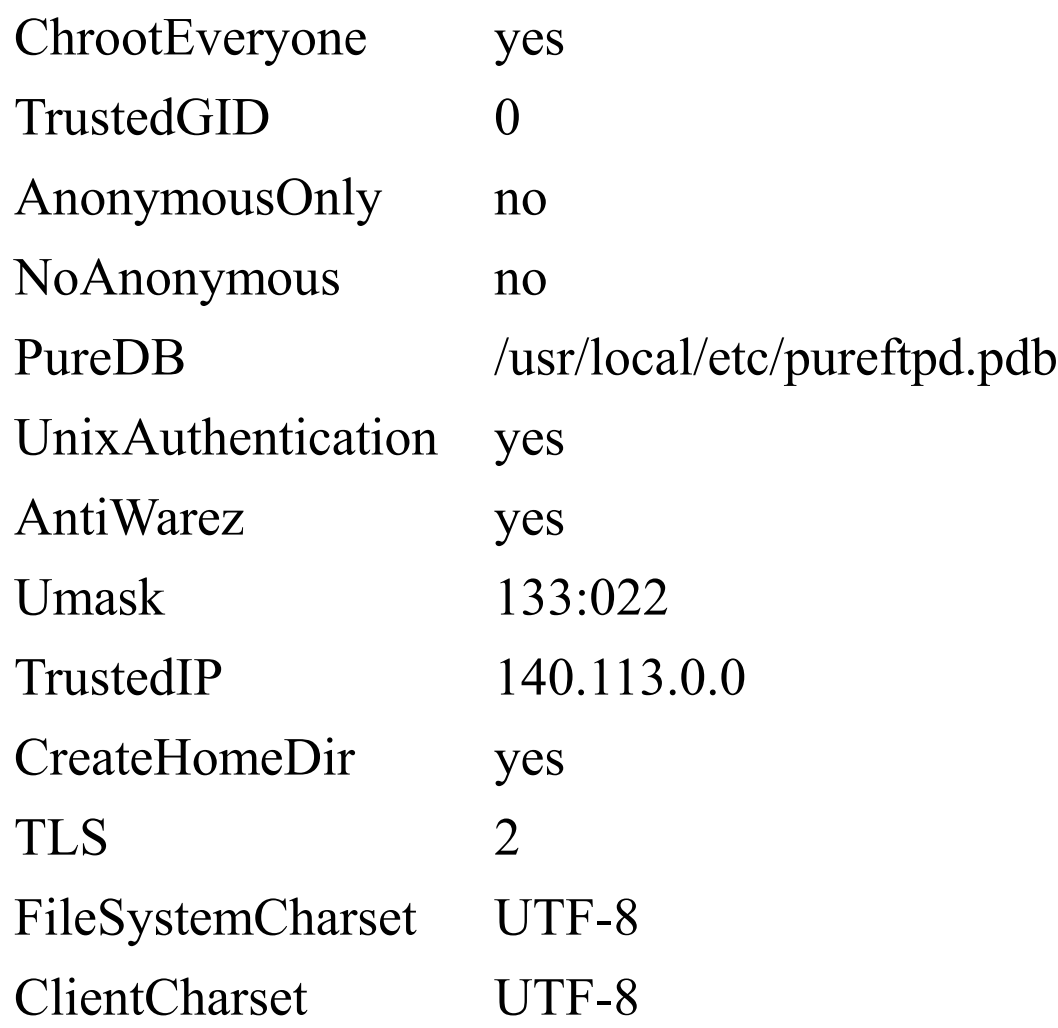

## Pure-FTPd - Tools

#### pure-\*

> ls -1 /usr/local/sbin/pure-\* /usr/local/sbin/pure-authd /usr/local/sbin/pure-config.pl /usr/local/sbin/pure-ftpd /usr/local/sbin/pure-ftpwho /usr/local/sbin/pure-mrtginfo /usr/local/sbin/pure-quotacheck /usr/local/sbin/pure-uploadscript > ls -1 /usr/local/bin/pure-\* /usr/local/bin/pure-pw /usr/local/bin/pure-pwconvert /usr/local/bin/pure-statsdecode

### **Q** pure-ftpwho

• List info of users who are currently connecting to the FTP server.

### **L** pure-pw

- Manage Virtual Users in PureDB format
- pure-pw $(8)$
- See README.Virtual-Users

## Pure-FTPd - Anonymous Users and Virtual Users

### **Q** Anonymous Users

### Virtual Users

- FTP-only accounts without messing up your system accounts.
- Store individual quotas, ratios, bandwidth.
- Virtual users share the same system user.
- They are chrooted and have their own home directory.

# Pure-FTPd - Problem Shooting

### **Q** Logs Location

• In default, syslogd keeps ftp logs in /var/log/xferlog

### $\Box$  Most frequent problems

- pure-ftpd:  $(?)$  [ERROR] Unable to find the 'ftp' account
	- $\triangleright$  It's ok, but you may need it for Anonymous FTP Account.
- pure-ftpd:  $(?)$  [ERROR] Sorry, but that file doesn't exist: [/etc/ssl/private/pure-ftpd.pem]
	- If you set TLS = 2, then this file is needed.
- How to generate a pure-ftpd.pem?
	- $\triangleright$  See README.TLS

## FTP - More Tools

### $\Box$  ftp/pureadmin

- Management utility for the PureFTPd
- $\Box$  ftp/lftp
	- Shell-like command line ftp client, support TLS
- $\Box$  ftp/wget, ftp/curl
	- Retrieve files from the Net via HTTP(S) and FTP
- $\Box$  ftp/mget
	- Multithreaded commandline web-download manager
- □ FileZilla
	- A graphical cross-platform FTP client, support TLS
- □ Pure-FTPd WebUI
	- PHP based web interface for Pure-FTPd